# 国家社科基金年度项目结项手册

厦门大学社科处 2023 年 12 月

## 一、办理程序

(一)申请结项

将书稿 word 版本以及成员名单(成果中有成员发表或出版的成 果,姓名加单位,非课题组成员要先申请成员变更加入课题组)一起 发送 zsk@xmu.edu.cn 查重。(去除本人文献比的重复率不超过 20%)

在国家社 会 科学基金科研创新服务管理平台 (<https://xm.npopss-cn.gov.cn/>)申请结题,按照平台要 求逐一填写。

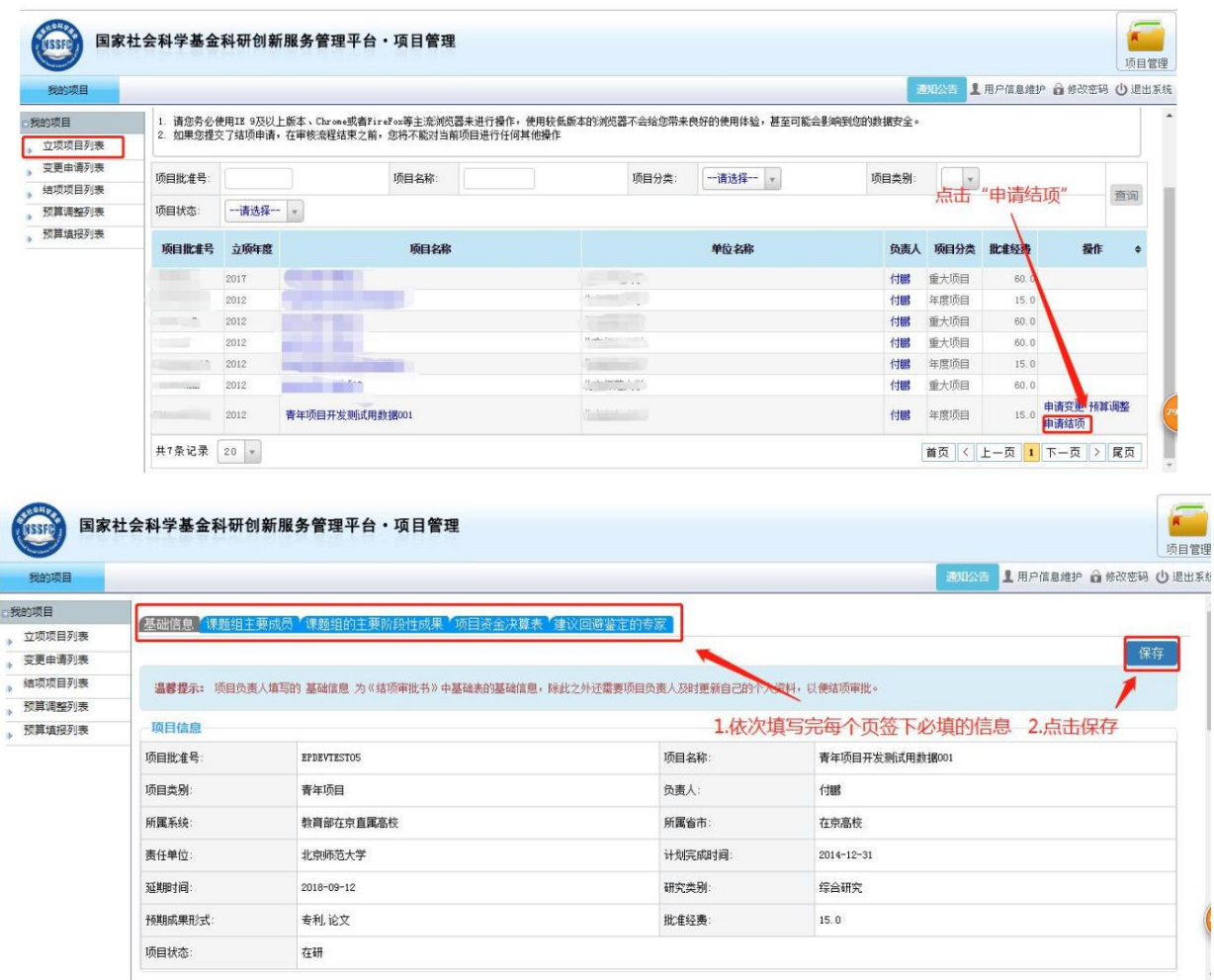

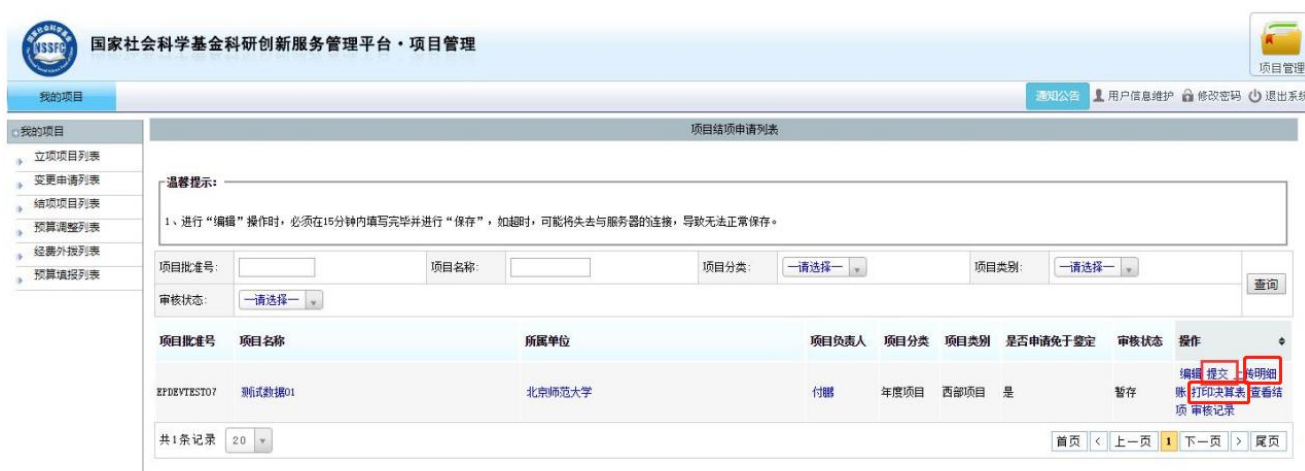

注意事项:

1.成果字数填写:与查重报告字数保持一致;

2.主题词不是必填项,可写可不写;

3.结题成果是否出版:如果有明确出版意向且有和出版 社联系好可选择,如果没有明确意向建议选择否(结题后如 果又意向出版也可出版);

4.最终成果简介和总结报告请按照系统模板分点分段 填写;

5. 课题设计论证需上传项目申请书中第二部分的"课题 设计论证"或者论证活页(原文内容不得改动,不得出现项 目负责人和成员姓名、项目承担单位等信息,上传的文件名 称也不得出现上述信息)

6.上传的最终成果文件名和正文内容需要匿名处理,不 出现课题编号、负责人及课题组成员姓名和单位信息(参考 文献或者文献综述除外)

7.阶段性成果需要唯一标注结题的这个国家社科基金

项目编号,且需要正式发表。

7.回避专家:非必填项。如保存不了是因为该页面存在 一行空白的回避专家信息,删除后点击保存即可;

8.项目资金决算部分:决算一栏各科目的开支情况可进 入财务处信息门户中的财务查询系统查看。

进入财务系统,选择[财务查询系统]-[个人项目]-[项 目决算(竖版)]-选择项目卡号-选择报表时间-选择正确模 版-查询-打印模块 (2021 年之前的结题模板: 选择 ZK19,2021 年之后的结题模板选择 ZK26),查询后会出现各 个科目的合计金额,按照该金额填写经费决算数据。

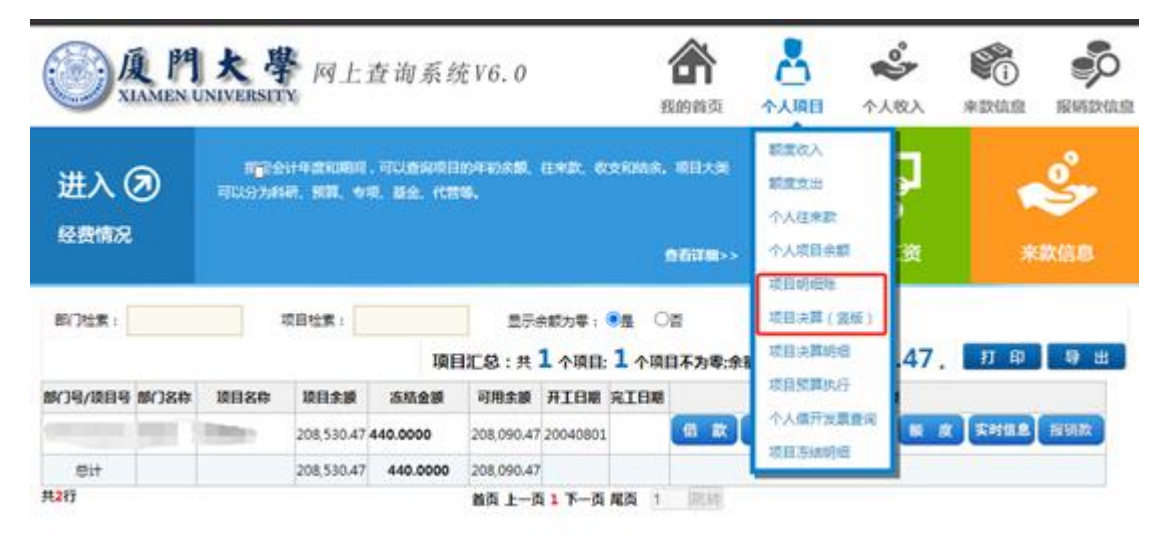

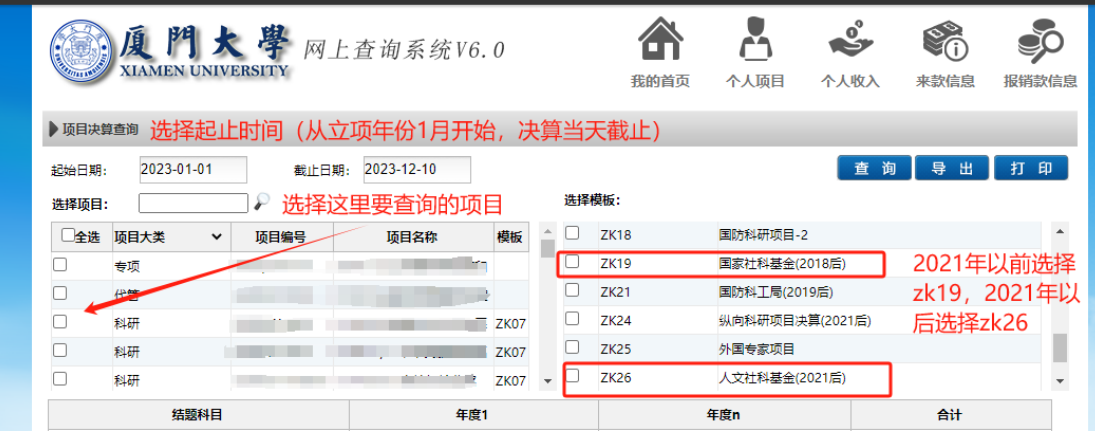

结余资金使用计划大概列支即可,比如用于后续专著出 版 7 万元,国内会议及调研差旅费 2 万元,课题研究后续咨 询专家 2 万元。

(二)经费决算、审计

1. 在国家社科基金平台系统点击左侧**结项项目列表**, 找 到右侧打印决算表,将下载后的表格打印出来;

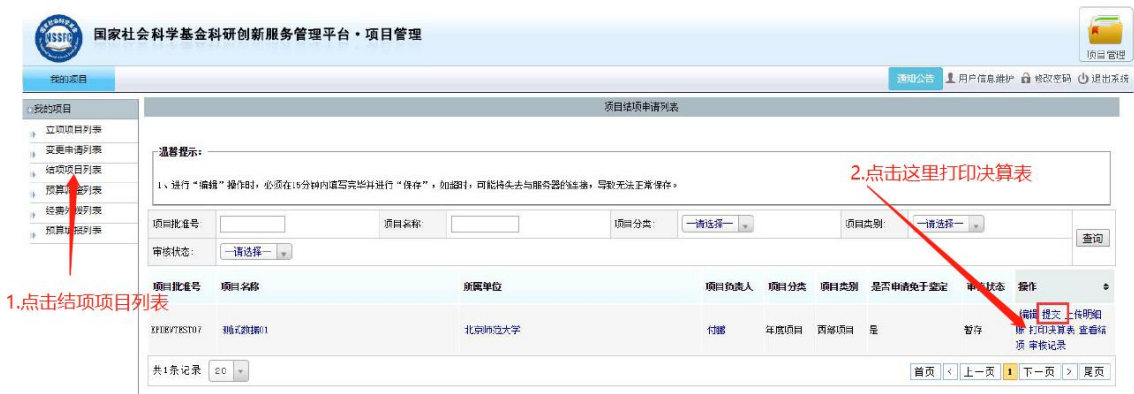

2.点击左侧项目立项列表,点击项目名称,找到预算填 报,选择界面中的打印预算表,将下载后的表格打印出来; 如项目有预算调整,点击界面中的**预算调整**,点击打印审批 表,将下载后的表格一同打印出来。(如果没有预算调整的不 需要打印预算调整的审批表)

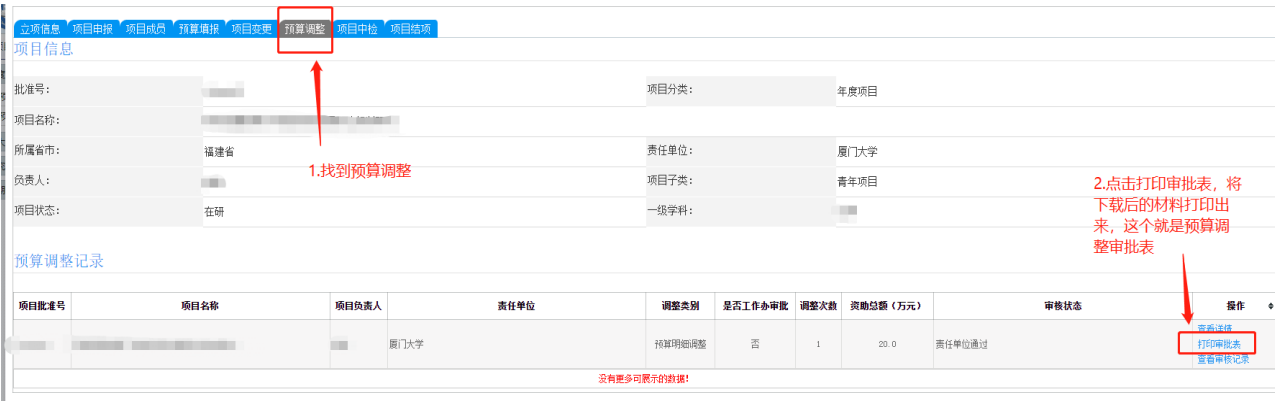

3.准备好步骤 1 和 2 中的决算表、项目预算回执、预算 调整表(如有),厦门大学科研项目经费决算审签表(负责人 和经办人签字),同时至主楼 11 楼 1121 经费管理科办公室 打印资金流量表和开支明细。

上述材料准备好后一同至 1120 社科出、1121 经费管理 科办公室审核盖章,再去 4 楼财务处和 15 楼审计处盖章。

3.扫描盖章材料上传至系统(参照下图上传对应材料)。

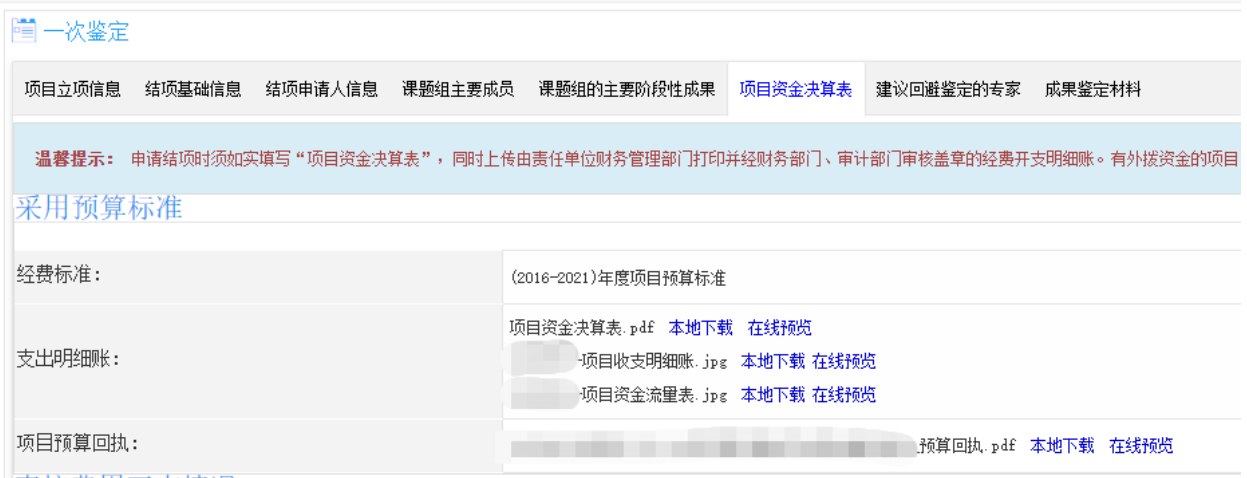

注意事项:上传的材料没有先后顺序,只要确保材料上传即可;预算 回执不是必须上传的,如果要上传,上传系统下载下来带水印的表即 可,不需要签字盖章。

4.找到项目结项列表,选择提交。

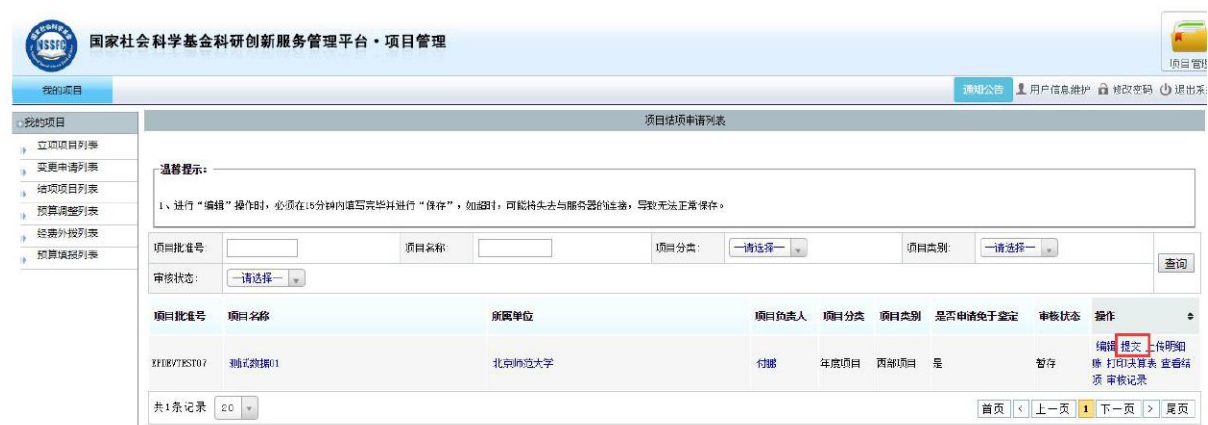

#### 二、国家社会科学基金年度项目网上申请结项材料清单

1. 鉴定结项成果(PDF) ——匿名处理, 隐去成果中的项目负责人, 项 目编号,项目组成员姓名和项目承担单位等信息再上传(参考文献和 文献综述除外)。

2.总结报告(word)—按照国家社科系统中模板要求认真撰写(注意 分点分段,不要大段大段内容)。

3.最终成果简介(word)—按照国家社科系统中模板要求认真撰写, 注意分点分段,不要大段大段内容出现,没有终点。

4.查重报告(PDF)——请课题组自觉按照学术规范对引文进行标注。

word 版本成果同成果参与成员名单一起发送 zsk@xmu.edu.cn 查重 (去除本人文献比的重复率不超过 20%)。查重时间一般在半个小时 以内(如果遇到系统问题可能下载会慢一些)。

5. 项目经费决算(PDF) ——财务处打印的经费开支明细和资金流量 表、项目经费决算表(财务处和审计处盖章)。

6.项目预算回执(PDF)——非必填,如果要上传,上传系统下载下 来带水印的表即可,不需要签字盖章。

7.阶段性成果——须上传成果全文附件,要求唯一标准(PDF 文件)。 8.成果获奖符合免于鉴定的,需要在管理平台提交相关证明材料(PDF 文档)。如果成果获省部级领导批示则等同于成果涉密,该项目不能 在平台上申请结项,按照涉密程序上报纸质结项审批书送审。

#### 三、注意事项

1.结项成果名称建议与项目名称保持一致。如确有需要,可 略做调整。研究内容要与项目保持一致,不能随意修改。

2.预期成果形式需与系统保持一致,如填报了两个结题成果, 最终也需要提交两类项目成果。

3.最终成果要有目录和页码,匿名处理。不得出现课题负责 人、课题组成员名称以及课题编号信息。

4.上传的阶段性成果需国家社科基金项目唯一标注,与其他 项目一起标注的成果不能作为阶段性成果上传。

5.结余经费使用计划,包含账上剩余经费和未拨付经费。

6.课题组主要成员一栏不包括项目负责人。

7.成果字数请按查重报告中的字数填写。

8.如需要调整预算或变更课题组成员,请至少在结题前 2-3 个月在"国家社科科学基金科研创新服务管理平台"提出申 请。

9.项目负责人可推荐 5 位鉴定专家,上级部门会根据情况酌 情采纳。要求如下:主持过国家社科基金的教授,一般 2 位 省内专家不包含厦大,3 位省外专家,如省内没有相关专家

7

也可都推荐省外。发送专家姓名[、单位及研究方向至](mailto:单位及研究方向至zsk@xmu.edu.cn) zsk<sub>0</sub>xmu.edu.cn.

### 四、最终成果封面一般样式

国家社科基金一般项目结题成果

XXX(成果名称)

20xx 年 xx 月